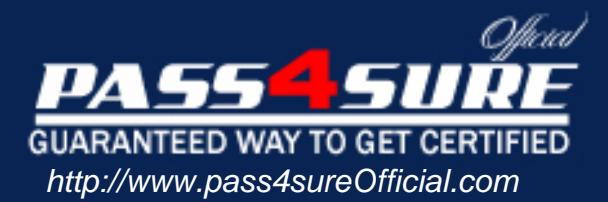

# **190-951**

# **Lotus**

**IBM Lotus Notes Domino 8.5 Application Development Update** 

# Visit: http://www.pass4sureofficial.com/exams.asp?examcode=190-951

Pass4sureofficial.com is a reputable IT certification examination guide, study guides and audio exam provider, we not only ensure that you pass your 190-951 exam in first attempt, but also you can get a high score to acquire Lotus certification.

If you use pass4sureofficial 190-951 Certification questions and answers, you will experience actual 190-951 exam questions/answers. We know exactly what is needed and have all the exam preparation material required to pass the exam. Our Lotus exam prep covers over 95% of the questions and answers that may be appeared in your 190-951 exam. Every point from pass4sure 190-951 PDF, 190-951 review will help you take Lotus 190-951 exam much easier and become Lotus certified. All the Questions/Answers are taken from real exams.

Here's what you can expect from the Pass4sureOfficial Lotus 190-951 course:

- \* Up-to-Date Lotus 190-951 questions taken from the real exam.
- \* 100% correct Lotus 190-951 answers you simply can't find in other 190-951 courses.
- \* All of our tests are easy to download. Your file will be saved as a 190-951 PDF.
- \* Lotus 190-951 brain dump free content featuring the real 190-951 test questions.

Lotus 190-951 certification exam is of core importance both in your Professional life and Lotus certification path. With Lotus certification you can get a good job easily in the market and get on your path for success. Professionals who passed Lotus 190-951 exam training are an absolute favorite in the industry. You will pass Lotus 190-951 certification test and career opportunities will be open for you.

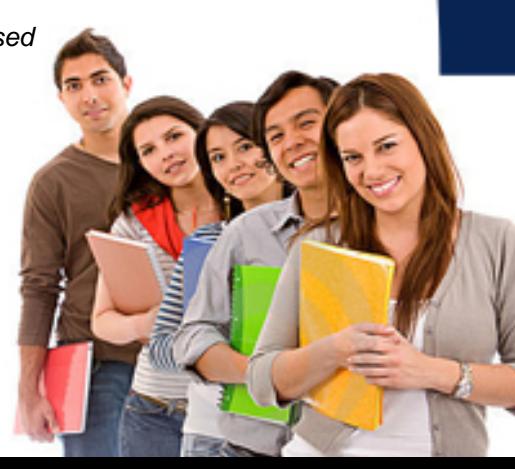

#### **Question: 1**

Lainey has recently upgraded to Notes Domino 8.5. She is now exploring the design of her applications to see what new features might be available. What is the purposeof the controls palette that Lainey sees?

- A. The controls palette contains controls, such as Edit Box, File Upload, and Table that the developer can drag onto the XPage canvas.
- B. The controls palette is another way to access the same items that are available from the Create menu for forms, views, XPages and other
- C. The controls palette contains items like Edit Box, Button, and Label that the developer can drag onto XPages and forms. The controls palette
- D. The controls palette contains UI and other controls (such as Button, Link, and Image) that allow the developer to drag controls onto XPage or
- E. The controls palette is not available for other elements.

## **Answer: A**

#### **Question: 2**

Joshua would like to have a cookie set on his Movie Rental XPage before it loads on the browser. Which view would Joshua use to add this functionality?

- A. Events view
- B. Controls view
- C. Properties view
- D. Applications view

## **Answer: A**

#### **Question: 3**

Neil has built an XPage and needs to have a field value to be calculated when the user selects something from a Combo box control. How can he do this task?

- A. Add server-side JavaScript to the Combo box's onclick event and use the @Function Script Library to execute the @SetField function.
- B. Add client-side JavaScript to the Combo box's onclick event and use the @Function Script Library to execute the @SetField function.
- C. Using the Combo box's onchange event, add a simple action of the Modify Field type and define the target field and the calculation to
- D. Using the Combo box's onchange event, add a simple action of the Update Field type and define the target field and the calculation to

## **Answer: C**

#### **Question: 4**

Brandon is working on an international XPages application and he needs to know the user's time zone. Which of the following server-side JavaScript lines will provide that?

- A. header.timezone
- B. context.getTimeZone()
- C. facesContext.getTimeZone()
- D. sessionScope.getTimeZone()

#### **Answer: B**

#### **Question: 5**

**Page 1 of 27** 

Daniel has an XPage design element that shows a view. The view has hundreds of entries, ten of which display at one time. What core control can Daniel add to the XPage to allow the user to navigate through the view?

- A. View control
- B. Pager control
- C. Repeat control
- D. Navigator control

# **Answer: B**

## **Question: 6**

William is updating an application that uses a parent-response hierarchy to have an XPages interface. What should he use to enable the Create Response button?

- A. Add a simple action to the button, define the action as Create Response Document.
- B. Add a simple action to the button, define the action as Create Document and specify the Response XPage as the target page.
- C. Add a simple action to the button, define the action as Create Response Document and calculate the parent document ID from the existing
- D. Add a simple action to the button, define the action as Create Document, specify the Response XPage as the target page, and set the

# **Answer: C**

## **Question: 7**

Ida has developed the needed functionality in the Customers XPage of her application. The Web design team has provided her with the internal.css stylesheet. After Ida imports the stylesheet to her application, how can she add the stylesheet to the XPage?

- A. Open the XPage in Domino Designer. On the Style tab of the Properties view, click Add style sheet to page and select internal.css.
- B. Open the XPage in Domino Designer. Right-click in an open area of the XPage and open the Properties window. Select internal.css for the
- C. From the Applications view, select Resources > Style Sheets > internal.css. From the Wiring tab of the Properties view, click Add and select
- D. From the Applications view, double-click to open the internal.css stylesheet. From the Associations tab of the Properties view, click Add

# **Answer: A**

## **Question: 8**

Jeremy wants to use the built-in type-ahead functionality provided with XPages without writing any custom JavaScript code. Which control does he use?

- A. Edit Box
- B. List Box
- C. Combo Box
- D. Multiline Edit Box

# **Answer: A**

## **Question: 9**

Lena is developing an XPage that is a shopping cart application, to allow the user to browse available corporate publications. The publications that the user selects are stored in a cookie that is named usrPubs. The username is stored in a cookie named shopperName. What code can Lena use in her XPage to retrieve the cookies?

A. var cookies = header.get().cookie();

- B. var  $pubs = cookie.get("usrPubs");$
- C. get("shopperName");
- D. var req = facesContext.getExternalContext().getRequest();
- E. cookie().values();
- F. var req = facesContext.getExternalContext().getRequest();
- G. getHeader("Cookie");

#### **Answer: D**

#### **Question: 10**

Jack needs to display the release version of the Sales application on the top of each XPage of the site. He has created a computed field at the top of the 'home' XPage, and is using this field to set the release version. Jack also needs to create a computed field that is placed at the top of each linked Xpage. What code should he provide for Computed Field of each linked page to display the release version?

A. environment("relVersion"); B. applicationScope("relVersion"); C. var strVersion = "Release: "; D. get("relVersion"); E. strVersion F. var strVersion = "Release: "; G. get("relVersion"); H. strVersion

## **Answer: D**

## **Question: 11**

The DiscussionTopics XPage includes a button to take users to the Feedback XPage. Ted has created the Feedback XPage. He now wants to add a Save and close button that saves the user's input, and take the user back to the DiscussionTopics XPage. What is one way he can do this task?

- A. Drag a new Button control onto the XPage canvas. Set the button type to Submit. For the onclick event, add the following server-side
- B. JavaScript:
- C. save();
- D. Drag a new Button control onto the XPage canvas. Set the button type to Submit. For the onclick event, add the following server-side
- E. JavaScript:
- F. save();
- G. getUrl("..");
- H. Drag a new Button control onto the XPage canvas. Leave the button type as Button. For the onclick event, add a simple action, selecting
- I. Specify DiscussionTopics as the argument.
- I. Drag a new Button control onto the XPage canvas. Leave the button type as Button. For the onclick event, add a simple action, selecting
- I. Specify DiscussionTopics as the argument.

## **Answer: D**

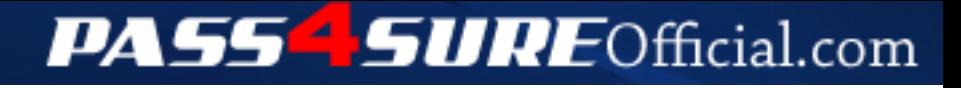

# **Pass4SureOfficial.com Lifetime Membership Features;**

- Pass4SureOfficial Lifetime Membership Package includes over **2500** Exams.
- **All** exams Questions and Answers are included in package.
- **All** Audio Guides are included **free** in package.
- **All** Study Guides are included **free** in package.
- **Lifetime** login access.
- Unlimited download, no account expiry, no hidden charges, just one time \$99 payment.
- **Free updates** for Lifetime.
- **Free Download Access** to All new exams added in future.
- Accurate answers with explanations (If applicable).
- Verified answers researched by industry experts.
- Study Material **updated** on regular basis.
- Questions, Answers and Study Guides are downloadable in **PDF** format.
- Audio Exams are downloadable in **MP3** format.
- **No authorization** code required to open exam.
- **Portable** anywhere.
- 100% success *Guarantee*.
- **Fast**, helpful support 24x7.

View list of All exams (Q&A) downloads http://www.[pass4sureofficial](http://www.pass4sureofficial.com/allexams.asp).com/allexams.asp

View list of All Study Guides (SG) downloads http://www.[pass4sureofficial](http://www.pass4sureofficial.com/study-guides.asp).com/study-guides.asp

View list of All Audio Exams (AE) downloads http://www.[pass4sureofficial](http://www.pass4sureofficial.com/audio-exams.asp).com/audio-exams.asp

Download All Exams Samples

http://www.[pass4sureofficial](http://www.pass4sureofficial.com/samples.asp).com/samples.asp

To purchase \$99 Lifetime Full Access Membership click here http://www.[pass4sureofficial](http://www.pass4sureofficial.com/purchase.asp).com/purchase.asp

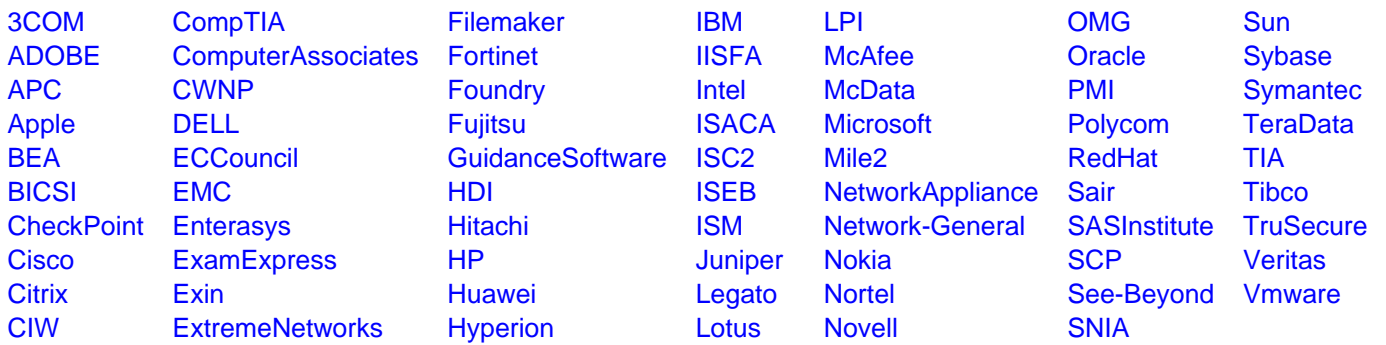

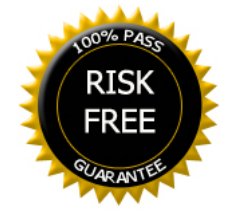